## **1.1 Environmental Requirement**

Operating temperature: MT100/MT100E HMI can work stably in most industrial environments that the temperature between 32°F to122°F (0~50°C).

NEMA rating: This Series HMI frontpanel is NEMA 1 rated.

## **1.2 Power Requirement**

- > Input voltage:DC10.8 V~DC28V.
- $\triangleright$  Particularly note that there must be enough distance between this product and converters or switch mode power supply. Make sure that the input and output cables of that kind equipment are shield cable and the shielding network is connected with the ground.
- $\triangleright$  Make sure that the DC power and AC power is isolated.
- $\triangleright$  Do not use common power with perceptual load or input circuit of the controller.

**Note:** An Internal fuse will prevent damage for over voltage condition, however it isn't guaranteed the internal electronic components are not damaged.

## **2.1Dimensional Drawing**

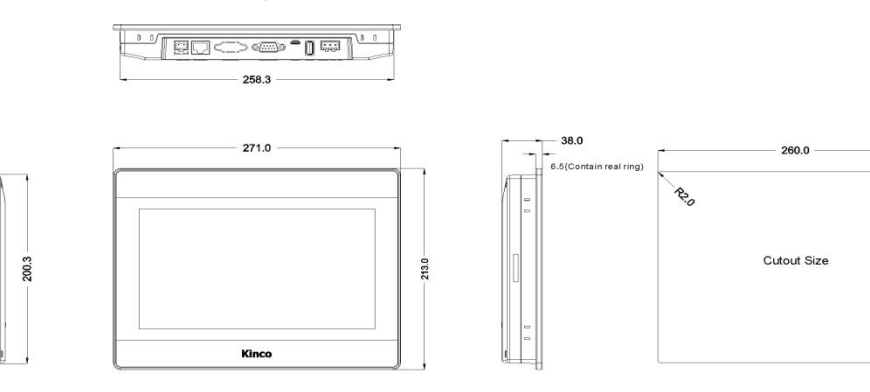

## **2.2 Fixed Screw Installation Instructions**

The product is put into the well mounted hole of the machine control box's panel, and the mounting

screws are inserted into the fixing holes around the HMI shell from the back of the control box's panel. Recommended lock torque: 0.5N.m (to waterproof effect and avoid shell deformation)

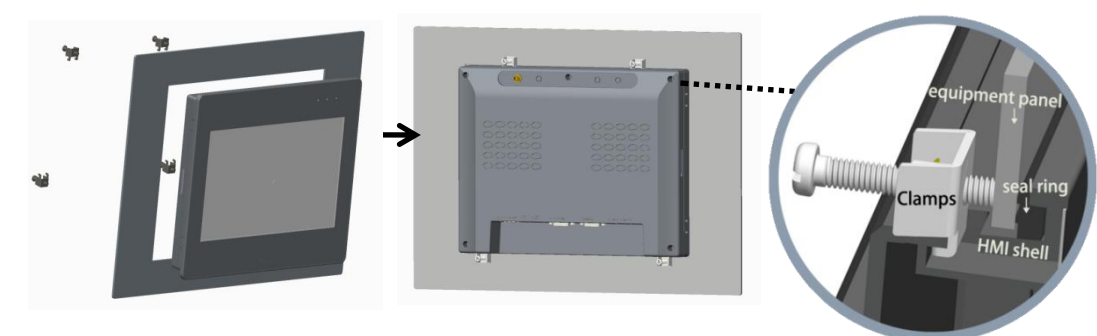

#### **2.3 Power Connection**

Before connecting the power, please make sure all local and national electrical standards are met.For power cables,please select cables with their dielectric strength values and current values in compliance with the safety specifications.

First find the power terminal at the back of the product and loosen the screw according to counterclockwise, then insert the power cables and tighten the screw up.

Connect positive DC line to the 'DC24V' terminal, the DC ground to the 'GND' terminal and the ground

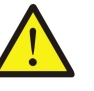

line to the 'FG' terminal.

## **3.1 POWER**

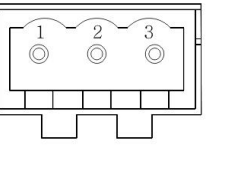

## **3.2 COM0/COM2**

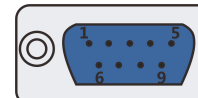

Pin assignment of the 9-pin male, D-SUB, COM0/COM2 **Note:** RS232/485/422 communication functions are supported by COM0.COM2 supports RS232 communication function.

## **3.3 COM1**

Pin assignment of the 2-pin male, D-SUB,COM1

**Note:** RS485 communication functions are supported by COM1

## **3.4 USB HOST**

 $02.0$ 

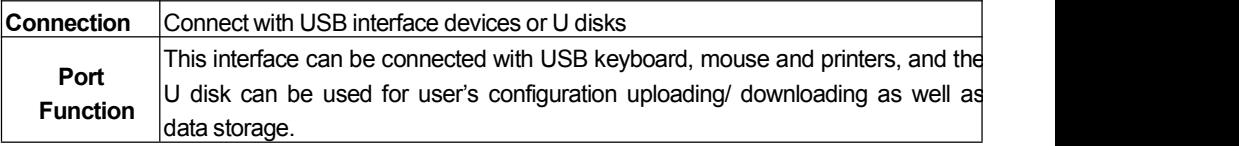

## **3.5 USB SLAVE**

The interface type is MicroUSB

## **3.6 Ethernet**(**only supported by MT100E**)

10M/100M adaptive Ethernet RJ45 port.

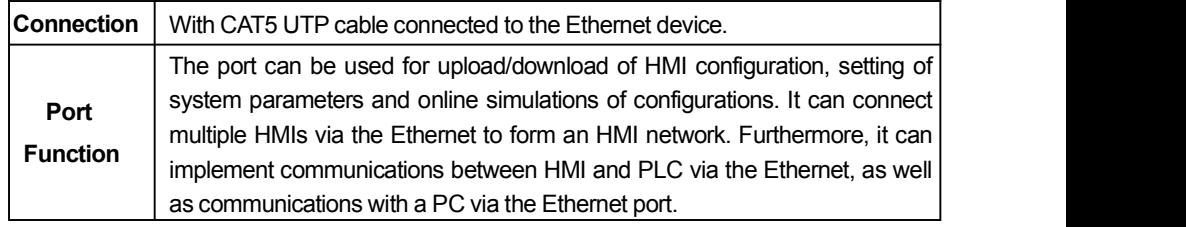

For < Service Terms and Conditions for HMI >, please check:http://www.kinco.cn

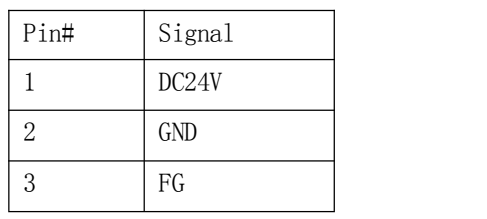

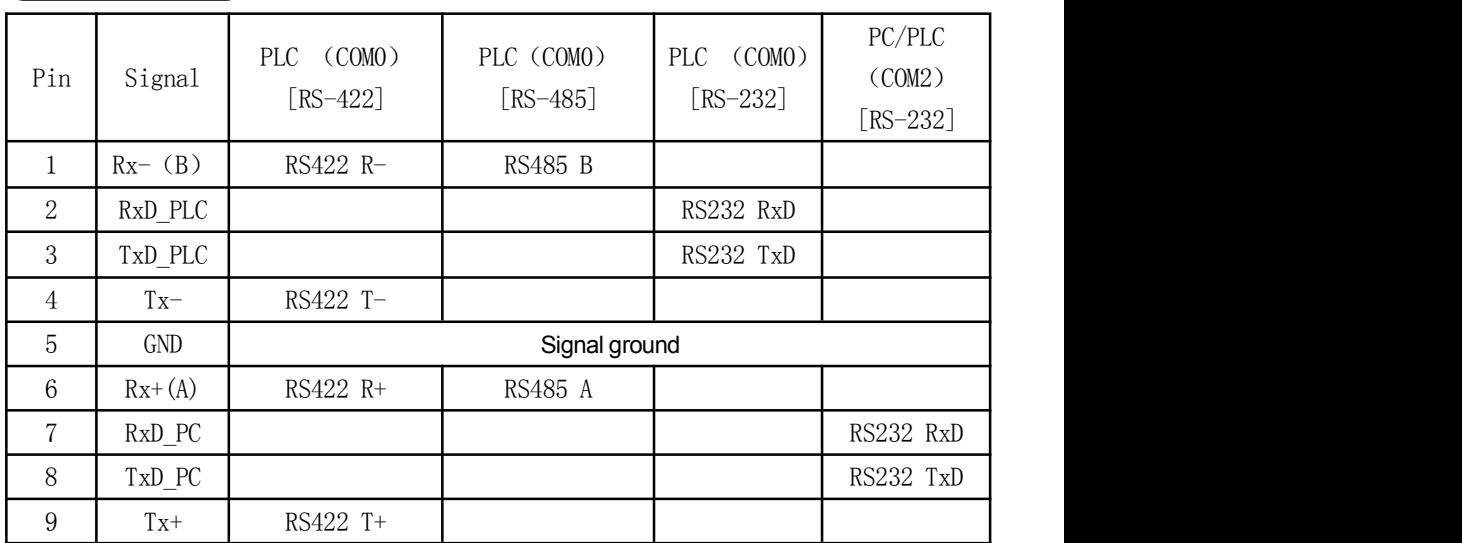

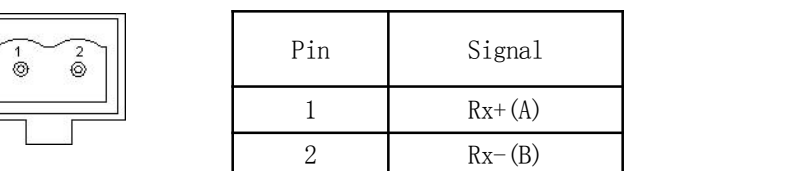

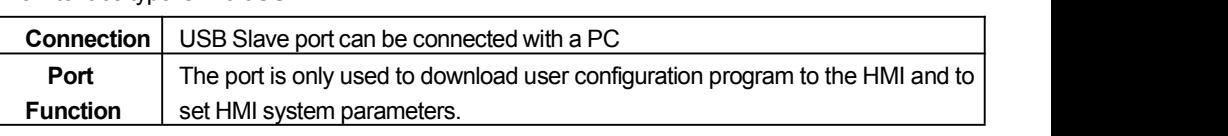

# **Installation Instruction**

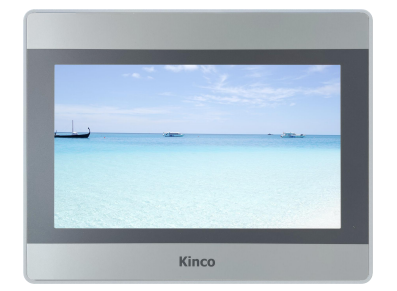

## **Kinco Electric (Shenzhen) Ltd.**

Add: Building 1, No. 6 Langshan 1st Rd, Hi-tech Park North, Nanshan, Shenzhen, China. Tel: 0755-26585555 Fax: 0755-26616372http: //www.kinco.cn Email: sales@kinco.cn

## **1. Installation Note**

## *MT100/MT100E* HMI **Kinco**

**Please take shielding measures in the following**

 $\triangleright$  Places that exist electrostatic or other kinds of noise > Places of strong electromagnetic  $\triangleright$  Places that may be exposed

**places:**

to rays

 $\triangleright$  Places near the power

#### **Please do not use in the following places:**

- $\triangleright$  Places direct in sunlight
- $\triangleright$  Surrounding temperature and humidity beyond the specifications
- $\triangleright$  Places of temperature changes sharply and easily cause condensation
- $\triangleright$  Places that exist corrosive gas and combustible gas
- $\triangleright$  Places of much dust, dirt, salt and iron powder
- $\triangleright$  Places that will be splashed water, oil and drugs
- $\triangleright$  Places that bring direct vibration and shock to host

## **2.Installation Description**

## **3.External Interface**

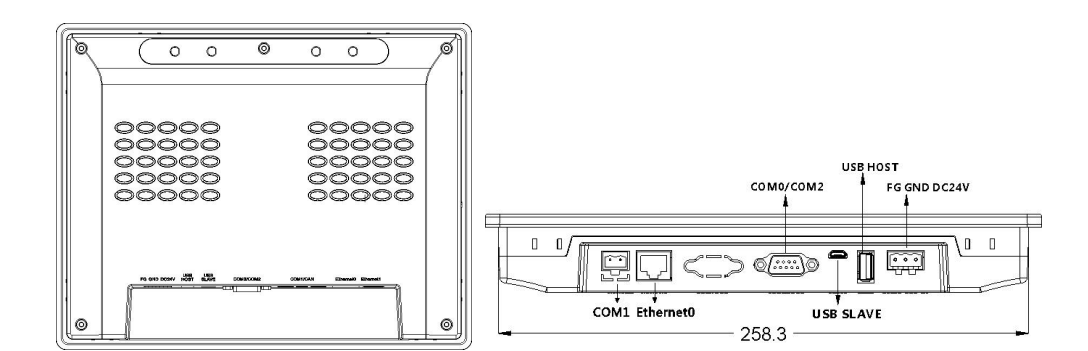

## **4.After-sales Service**

**Note:** USB HOST interface and USB SLAVE interface are time-sharing multiplexing, and should not be used at the same time!